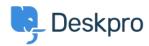

Using Deskpro > Admin > Channels > How do I show users which agents are < مرکز آموزm?following their tickets

## ?How do I show users which agents are following their tickets Ben Henley - 2024-01-09 - Comment (1) - Channels

## :Question

?Is there a way to show users which agents are following a ticket

## :Answer

You can retrieve the followers for a ticket within the email templates using ticket.getAgentParticipants(). This example code loops through the list of following agents :and displays their names and email addresses

```
for agent in ticket.getAgentParticipants() %} %}
{{ agent.display_name }} ({{ agent.primary_email.email }})<br/>
{% {% endfor
```

You could add the same code to the portal ticket management pages to display a list of .following agents - add it to the view.html template under Tickets